#### MC514-Sistemas Operacionais: Teoria e Prática 1s2010

#### **Produtores e Consumidores**

## Problema do Produtor-Consumidor

- Dois processos compartilham um buffer de tamanho fixo
- $\bullet$  O produtor insere informação no  $buffer$
- $\bullet$  O consumidor remove informação do  $buffer$

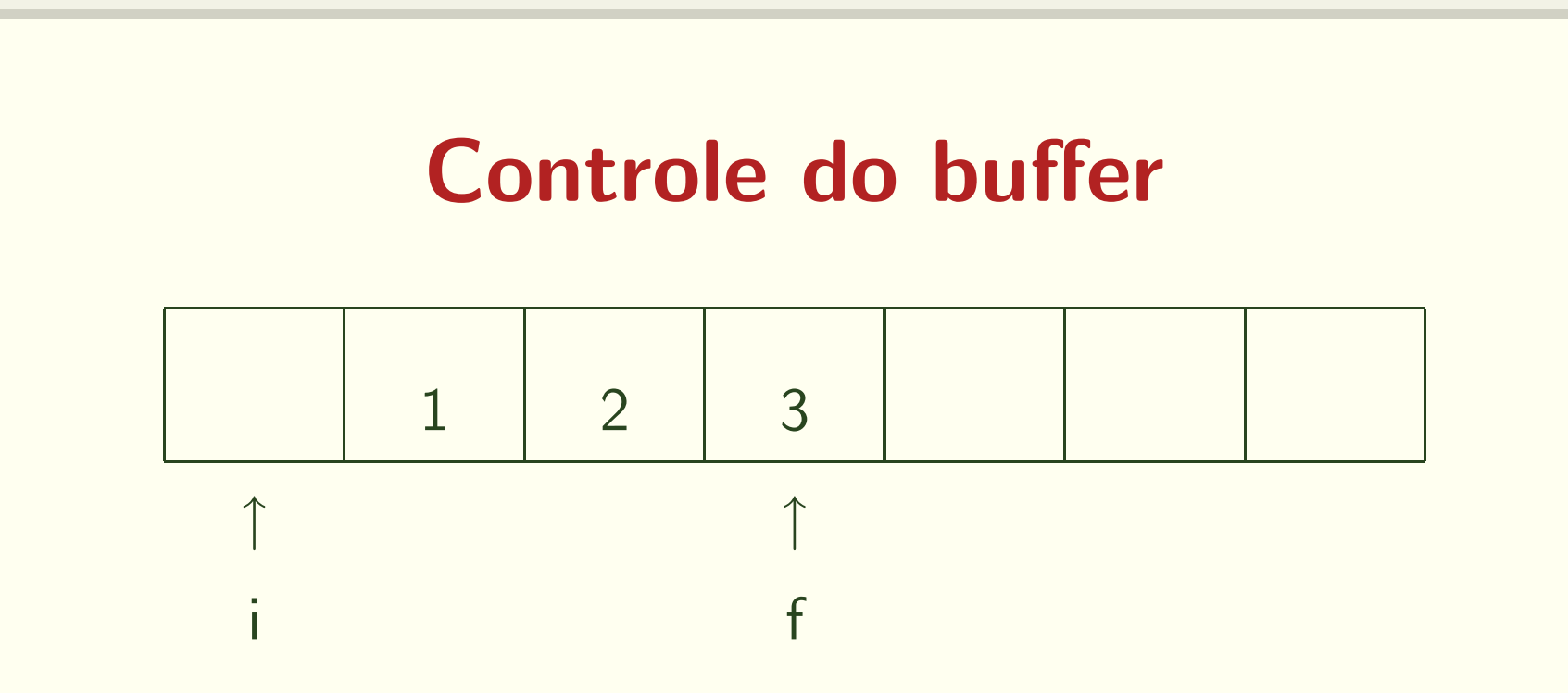

- · i: aponta para a posição anterior ao primeiro elemento
- f: aponta para o último elemento
- · c: indica o número de elementos presentes
- N: indica o número máximo de elementos

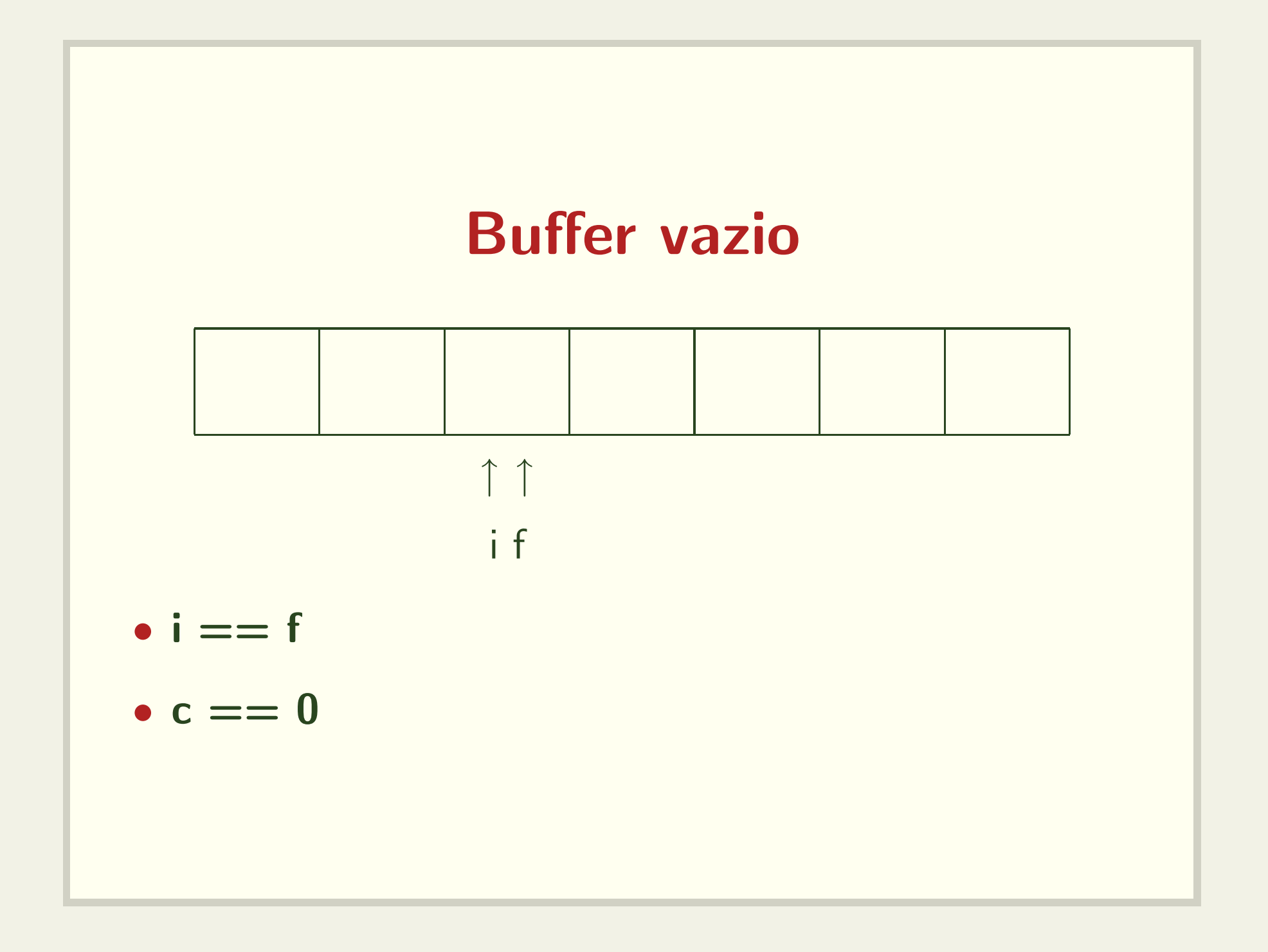

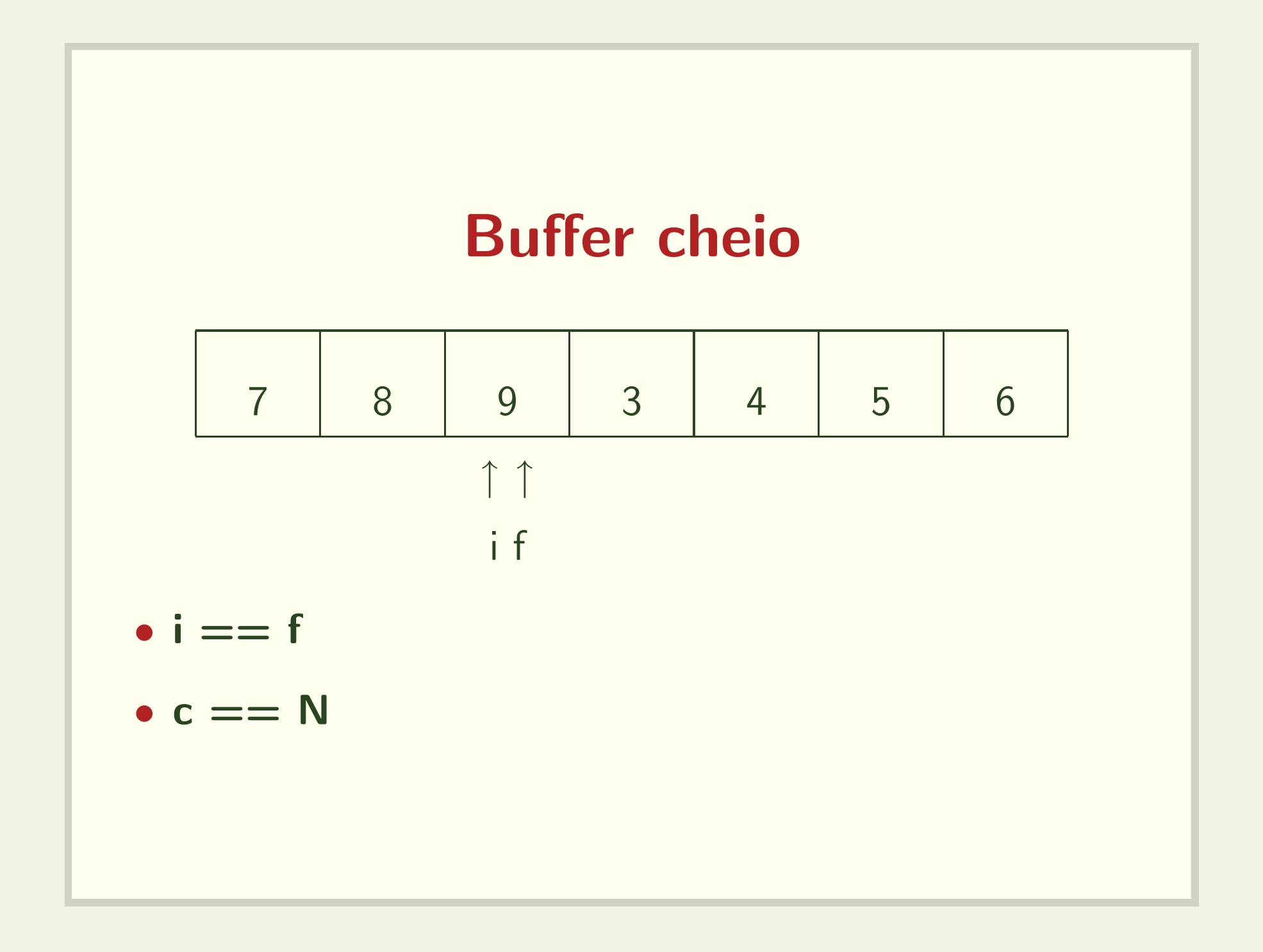

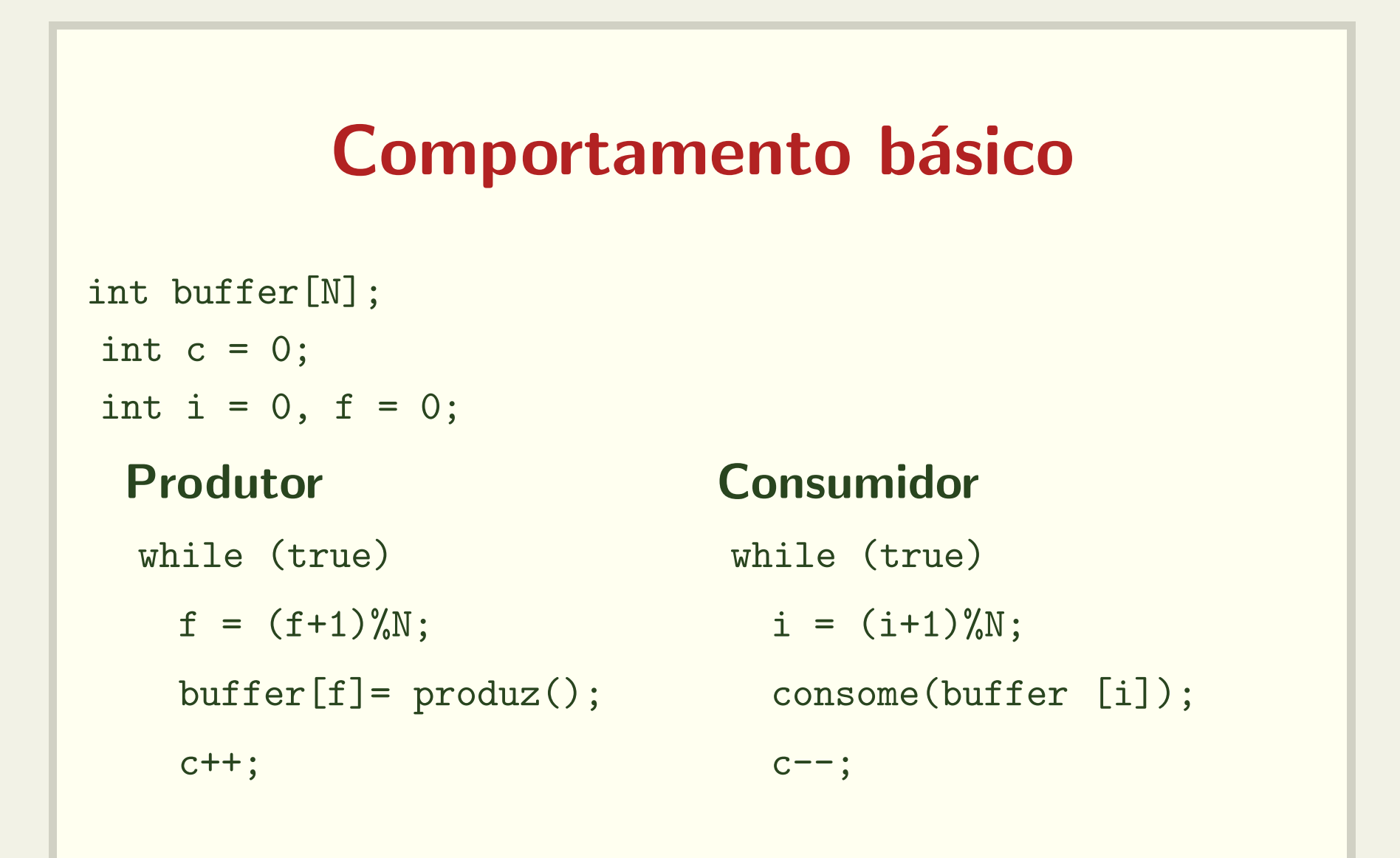

Veja código: prod-cons-basico.c

## Problemas

- 1. produtor insere em posição que ainda não foi consumida
- 2. consumidor remove de posição já foi consumida

Veja código: prod-cons-basico-bug.c

## Algoritmo com espera ocupada

```
int buffer[N];
int c = 0;
int i = 0, f = 0;
 Produtor Consumidor
 while (true) while (true)
  while (c == N); while (c == 0);
  f = (f+1)\%N; i = (i+1)\%N;buffer[f]= produz();    consome(buffer[i]);
  c++; c--;
```
Veja código: prod-cons-basico-busy-wait.c

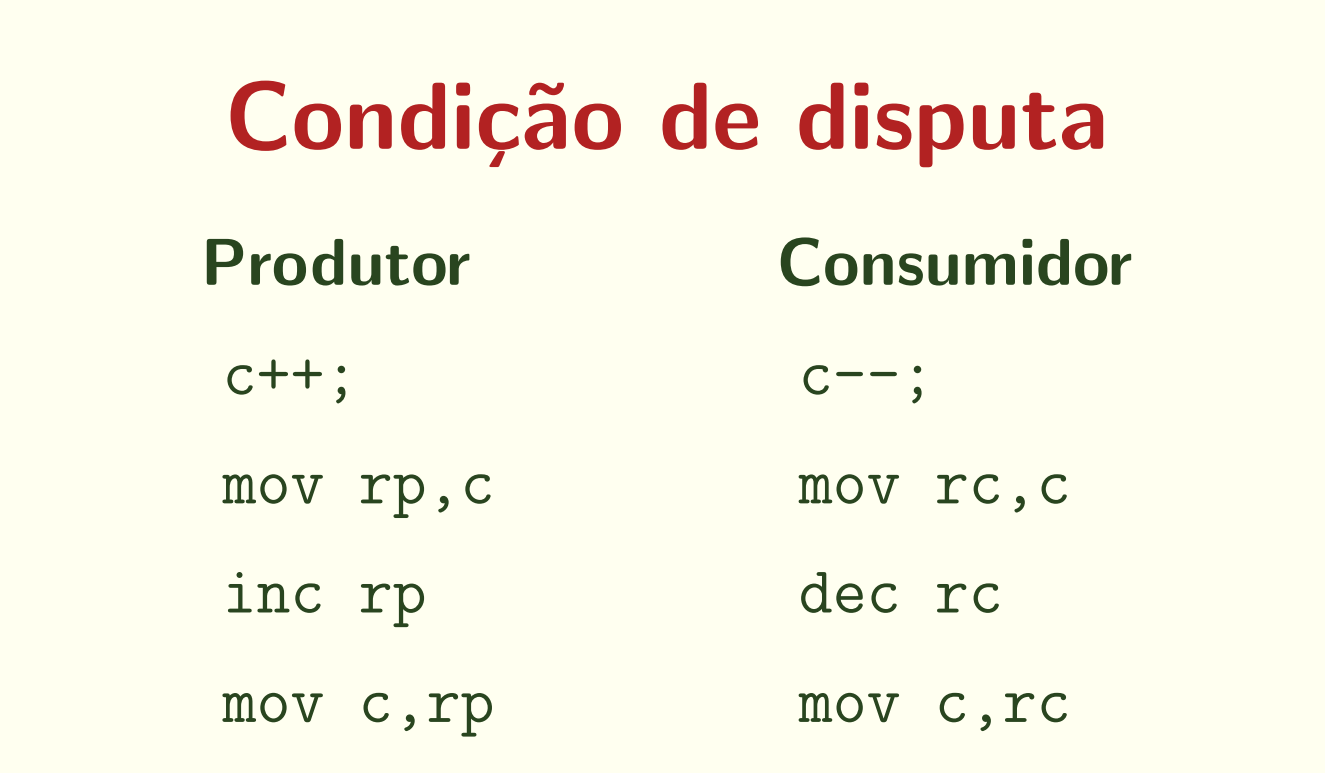

- · Decremento/incremento não são atômicos
- · Veja código: prod-cons-basico-race.c

## **Operações atômicas**

- · Veja info gcc C extensions Atomic builtins
- · Veja o código prod-cons-basico-atomic-inc.c

## Possibilidade de Lost Wake-Up

```
int buffer[N];
int c = 0;
int i = 0, f = 0;
```

```
while (true) while (true)
 if (c == N) sleep(); if (c == 0) sleep();
 f = (f + 1); i = (i+1);buffer[f]= produz(); consome(buffer [i]);
 atomic_inc(c); detomic_dec(c);
 if (c == 1) if (c == N - 1)
```
#### Produtor Consumidor

```
wakeup consumidor(); wakeup produtor();
```
## Futex e operações atômicas

- · Veja o código prod-cons-basico-futex.c
- · O algoritmo não é tão simples para vários produtores e vários consumidores

## **Semáforos**

- Semáforos são contadores especiais para recursos compartilhados.
- Proposto por Dijkstra (1965)
- Operações básicas (atômicas):
	- decremento (down, wait ou P) bloqueia se <sup>o</sup> contador for nulo
	- incremento (up, signal (post) ou V) nunca bloqueia

# **Semáforos**

### Comportamento básico

- $\bullet$  sem\_init(s, 5)
- $\bullet$  wait(s)

```
if (s == 0)
```

```
bloqueia_processo();
```

```
else s--;
```

```
• signal(s)
```

```
if (s == 0 && existe processo bloqueado)
  acorda_processo();
else s++;
```
## Produtor-Consumidor com Semáforos

```
semaforo cheio = 0;
semaforo vazio = N;
```

```
while (true) while (true)
 wait(vazio); wait(cheio);
 f = (f+1)\%N; i = (i+1)\%N;signal(cheio); signal(vazio);
```
Veja código: prod-cons-sem.c

### Produtor: Consumidor:

```
buffer[f] = produz(); consome(buffer[i]);
```
## Vários produtores e consumidores

```
semaforo cheio = 0, vazio = N;
semaforo lock_prod = 1, lock_cons = 1;
```

```
while (true) while (true)
  wait(vazio); wait(cheio);
  wait(lock_prod); wait(lock_cons);
  f = (f + 1) % N; i = (i + 1) % N;buffer[f] = produz(); consome(buffer[i]);
  signal(lock_prod); signal(lock_cons);
  signal(cheio); signal(vazio);
```
### Produtor: Consumidor:

## Vários produtores e consumidores

semaforo cheio = 0, vazio = N; semaforo lock\_prod = 1, lock\_cons = 1;

```
while (true) while (true)
  item = \text{produz}();wait(vazio); wait(cheio);
  wait(lock_prod); wait(lock_cons);
  f = (f + 1) % N; i = (i + 1) % N;buffer[f] = item; item = buffer[i];
  signal(cheio); signal(vazio);
```
#### Produtor: Consumidor:

```
signal(lock_prod); signal(lock_cons);
                         consome(item);
```
## **Semáforos**

- · Exclusão mútua
- · Sincronização

## Mutex locks

- ⇒ Exclusão mútua
	- pthread mutex lock
	- pthread\_mutex\_unlock

## Variáveis de condição

- $\Rightarrow$  Sincronização
	- · pthread\_cond\_wait
	- · pthread\_cond\_signal
	- · pthread\_cond\_broadcast
	- · precisam ser utilizadas em conjunto com mutex\_locks

## Thread 0 acorda Thread 1

int s; /\* Veja cond\_signal.c \*/ Thread 1:

```
mutex_lock(&mutex);
if (preciso_esperar(s))
   cond_wait(&cond, &mutex);
 mutex_unlock(&mutex);
```
## Thread 0:

```
mutex_lock(&mutex);
if (devo_acordar_thread_1(s))
   cond_signal(&cond);
mutex_unlock(&mutex);
```
int  $c = 0$ ; /\* Contador de posições ocupadas \*/ mutex\_t lock\_c; /\* lock para o contador \*/

cond\_t pos\_vazia; /\* Para o produtor esperar \*/ cond\_t pos\_ocupada; /\* Para o consumidor esperar \*/

```
int f = 0;
Produtor:
   mutex_lock(&lock_c);
    if (c == N)cond_wait(&pos_vazia, &lock_c);
    f = (f+1)\%N;buffer[f] = produz();c++;
    if (c == 1)cond_signal(&pos_ocupada);
   mutex_unlock(&lock_c);
```

```
int i = 0;
Consumidor:
```

```
mutex_lock(&lock_c);
if (c == 0)cond_wait(&pos_ocupada, &lock_c);
i = (i+1)\%N;consome(buffer[i]);
if (c == N-1)cond_signal(&pos_vazia);
c--;mutex_unlock(&lock_c);
```

```
cond_t pos_vazia, pos_ocupada; mutex_t lock_v, lock_o;
int i = 0, f = 0, nv = N, no = 0;
Produtor:
   mutex_lock(&lock_v);
    if (nv == 0) cond_wait(&pos_vazia, &lock_v);
    nv--;mutex_unlock(&lock_v);
    f = (f+1)\%N;buffer[f] = produz();mutex_lock(&lock_o);
    no++;
    cond_signal(&pos_ocupada);
    mutex_unlock(&lock_o);
```
#### Consumidor:

```
mutex_lock(&lock_o);
if (no == 0) cond_wait(&pos_ocupada, &lock_o);
no--;
mutex_unlock(&lock_o);
i = (i+1)\%N;consome(buffer[i]);
mutex_lock(&lock_v);
nv++;
cond_signal(&pos_vazia);
mutex_unlock(&lock_v);
```
# Thread 0 acorda alguma thread

int s; /\* Veja cond\_signal\_n.c \*/ Thread i:

```
mutex_lock(&mutex);
if (preciso_esperar(s))
   cond_wait(&cond, &mutex);
mutex_unlock(&mutex);
```
Thread 0:

```
mutex_lock(&mutex);
```
if (devo\_acordar\_alguma\_thread(s)) cond\_signal(&mutex); mutex\_unlock(&mutex);

# Produtores-Consumidores Será que funciona?

```
cond_t pos_vazia, pos_ocupada;
mutex_t lock_v, lock_o;
int nv = N, no = 0;
```

```
mutex_t lock_i, lock_f;
int i = 0, f = 0;
```
#### Produtor:

```
item = \text{produz}();
mutex_lock(&lock_v);
if (nv == 0) cond_wait(&pos_vazia, &lock_v);
nv--;mutex_unlock(&lock_v);
mutex_lock(&lock_f);
f = (f+1)\%N;buffer[f] = item;mutex_unlock(&lock_f);
mutex_lock(&lock_o);
no++;
cond_signal(&pos_ocupada);
mutex_unlock(&lock_o);
```
#### Consumidor:

```
mutex_lock(&lock_o);
if (no == 0) cond_wait(&pos_ocupada, &lock_o);
no--;
mutex_unlock(&lock_o);
mutex_lock(&lock_i);
i = (i+1)\%N;item = buffer[i];
mutex_unlock(&lock_i);
mutex_lock(&lock_v);
nv++;
cond_signal(&pos_vazia);
mutex_unlock(&lock_v);
consome(item);
```